1995年9月全国计算机等级考试二级C语言试卷(含答案) PDF and the set of the set of the set of the set of the set of the set of the set of the set of the set of the https://www.100test.com/kao\_ti2020/166/2021\_2022\_1995\_E5\_B9\_  $B49.E6C_C97_166338.htm$  ((1)-(40) 1 ,(41)-(50)每小题2分,共60分) 下列各题 A) 、B)、C)、D)四  $(1)$ 算机ENIAC诞生于 A) 1927年 B)1936年 C) 1946年 D) 1951年 (2) FORTRAN  $(A)$  B)  $C)$  D)  $(3)$  $(A)$  B) C) D) (4)  $(A)$  A) B) C)  $(D)$  (5)  $5.25$ A) 360KB B) 1.44MB C) 760KB D) 1.2MB (6) CD-ROM  $(A)$  B) C) D)  $\mathbb{R}^2$  (17)  $\mathbb{R}^2$  (17)  $\mathbb{R}^2$  and  $\mathbb{R}^2$  and  $\mathbb{R}^2$  and  $\mathbb{R}^2$  and  $\mathbb{R}^2$  and  $\mathbb{R}^2$  and  $\mathbb{R}^2$  and  $\mathbb{R}^2$  and  $\mathbb{R}^2$  and  $\mathbb{R}^2$  and  $\mathbb{R}^2$  and  $\mathbb{R}^2$  and  $\mathbb{R}^2$ 容量相同的软盘驱动器,硬盘C的目录结构为文 AUTOEXEC.BAT PROMPT \$P\$G CD F4 CD \DOS (7)  $C$  A)  $C: \rightarrow B$  $C:\text{DOS} > C$   $C:\text{F4} > D$   $C > (8)$   $C$  A A) FORMAT A: B)  $\forall$ ORMAT A: $\land$ C)  $\text{DOS}$ FORMAT A: $\text{SD}$ )  $\text{DOS}$ FORMAT A: $\text{S}$  (9)  $\hspace{2cm}$  C C DOS JD1.FOR JD2.FOR A D3.FOR A) COPY JD1.FOR JD2.FOR A:JD3.FOR B) COPY \F4\JD1.FOR JD2.FOR

A:\JD3.FOR C) COPY \F4\JD1.FOR \F4\JD2.FOR A:\JD3.FOR D)  $COPY$   $\forall$  4 $\forall$ D1.FOR  $\forall$  4 $\forall$ D2.FOR JD3.FOR (10)  $C$ C DOS FORMAT.COM DISKCOPY.COM A A COPY  $\text{DOS}\$ <sup>\*</sup>.\* A: B) COPY\\*.COM A: C) COPY DOS\\*.\* A: D)  $COPY DOS^*.COM A: (11)$   $C$  . FOR A) DIR\\*.FOR B) DIR C:\F4\\*.FOR C) DIR  $C:\forall FOR D) DIR C:\forall 4\forall x^* (12) A$ A) COPY A:\*.\* B: B) COPY A:\*.\* B:\*.\* C) C:\DOS\DISKCOPY A: B: D) C:\DOS\DISKCOPY B: A: (13) 当前盘为C盘。删除硬盘C上的两个扩展名为.EXE文件的命令 是 A) DEL\F4\\*.EXE B) DEL\XD?.EXE C) DEL\F4\\*.\* D) DEL  $\forall E \times E$  (14) C C  $\bigcirc$  DOS C USER A) MD C:USER B) MD $\bigcup$ SER $\setminus$ C) MD $\bigcup$ SER D) MD USER (15) C ,C盘当前目录为根目录。在硬盘C上删除子目录F4的命令或 A) RD F4B) RD $\text{F4C}$ ) DEL $\text{F4}^*$ .\* D) DEL $\text{*}$ .\* RD F4  $RD F4 (16)$  C C JD1.FOR JX1.FOR A) REN JD1.FOR JX1.FOR B) REN JX1.FOR JD1.FOR C) REN F4\JD1.FOR JX1.FOR D) REN  $\text{FAJX1.FOR } \text{ID1.FOR } (17)$  C TXT A) TYPE C:\\*.TXT B) TYPE C:\\*.TXT>CON C)  $COPY C:\H \ XTST > CON D) COPY C:\H \ XTXT CON (18)$ FoxBASE dBASE A) B) C) D) (19) FoxBASE dBASE A)  $\cdot$  PRG B)  $\cdot$  DBF C)  $\cdot$  MEM D)  $\cdot$  TXT  $(20)$  "

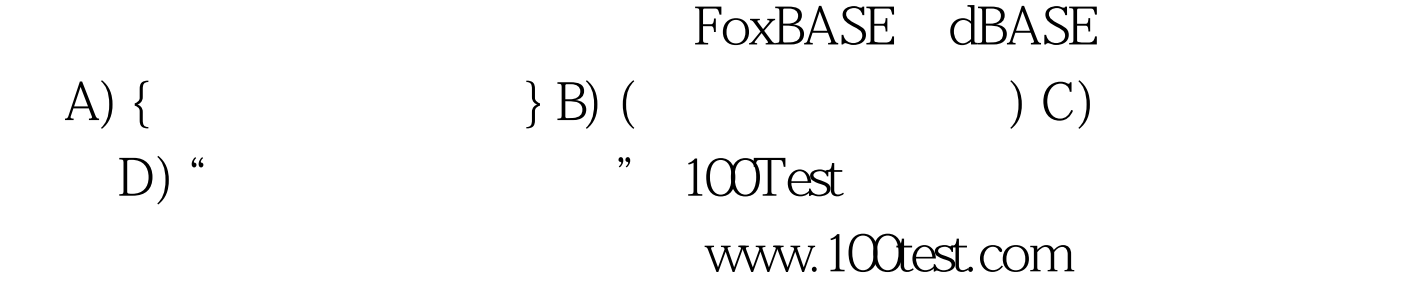